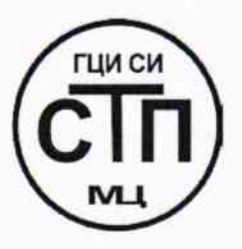

# ООО Центр Метрологии «СТП»

Регистрационный № RA.RU.311229 выдан 30.07.2015 г.

### «УТВЕРЖДАЮ»

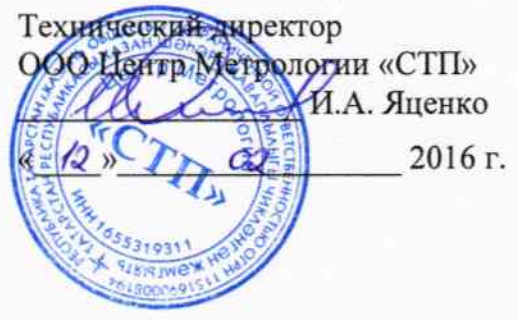

### Государственная система обеспечения единства измерений

Система измерений количества и параметров природного газа в составе узла коммерческого учета газа «Обустройство Яро-Яхинского нефтегазоконденсатного месторождения»

### МЕТОДИКА ПОВЕРКИ

### МП 1202/1-311229-2016

1.p.63902-16

г. Казань 2016

## СОДЕРЖАНИЕ

 $\sim 10^6$ 

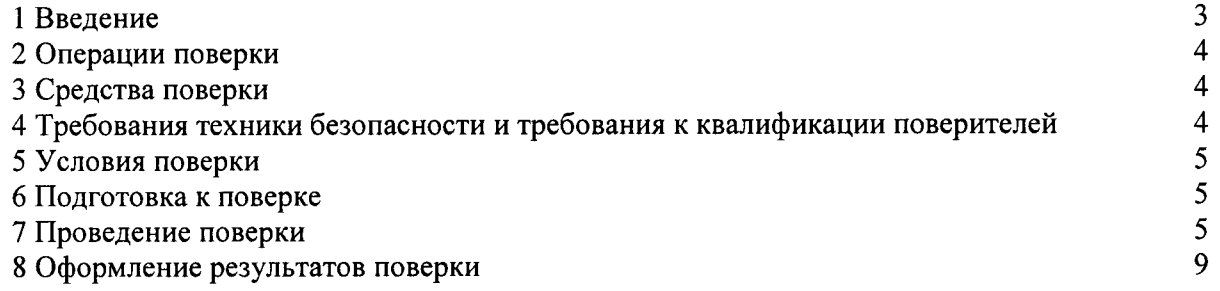

#### 1 ВВЕДЕНИЕ

1.1 Настоящая методика поверки распространяется на систему измерений количества и параметров природного газа в составе узла коммерческого учета газа «Обустройство Яро-Яхинского нефтегазоконденсатного месторождения» (далее - СИКГ), заводской № 160, изготовленную ООО Научно-производственное предприятие «ГКС», г. Казань, принадлежащую ОАО «Арктикгаз», г. Новый Уренгой, и устанавливает методику первичной поверки до ввода в эксплуатацию и после ремонта, а также методику периодической поверки в процессе эксплуатации.

1.2 СИКГ предназначена для измерений объемного расхода (объема) природного газа (далее - газа) при рабочих условиях и приведения объемного расхода (объема) газа к стандартным условиям по ГОСТ 2939-63.

1.3 Принцип действия СИКГ заключается в непрерывном измерении, преобразовании и обработке при помощи системы обработки информации (далее - СОИ) входных сигналов, поступающих по измерительным каналам (далее - ИК) от преобразователей расхода, давления, температуры, компонентного состава, температуры точки росы, плотности.

1.4 В состав СИКГ входят:

- блок измерительных линий (далее - БИТ);

– блок контроля качества газа (далее – БКК);

 $- COM.$ 

1.5 В БИТ на каждом измерительном трубопроводе (далее - ИТ) (2 рабочих и 1 контрольно-резервный) установлены:

- преобразователь расхода газа ультразвуковой SeniorSonic с электронным модулем серии MARK (Госреестр № 43212-09);

- датчик температуры Rosemount 3144P (Госреестр № 39539-08);

- преобразователь давления измерительный 3051ТА (Госреестр № 14061-10);

- преобразователь плотности газа измерительный модели 7812 (Госреестр № 15781-06).

1.6 БКК включает:

– хроматограф газовый промышленный модели 700 (Госреестр № 55188-13);

- анализатор влажности 3050-OLV (Госреестр № 35147-07) (рабочий и резервный);

- анализатор температуры точки росы по углеводородам модели 241СЕ II (Госреестр № 20443-11) (рабочий и резервный).

1.7 СОИ СИКГ состоит из:

- контроллеры измерительные FloBoss S600+ (Госреестр № 38623-11) (рабочий и резервный);

- комплекс программируемых логических контроллеров GE Fanuc (Госреестр  $N<sub>2</sub>$  40653-09) с программным обеспечением (далее – ПО) «Зилант 1-01»;

- преобразователи измерительные HID2026 (Госреестр № 40667-09).

 $1.8$  CHK $\Gamma$ представляет собой единичный экземпляр измерительной системы, спроектированной для конкретного объекта из компонентов серийного отечественного и импортного изготовления. Монтаж и наладка СИКГ осуществлены непосредственно на объекте эксплуатации в соответствии с проектной документацией СИКГ и эксплуатационными документами ее компонентов.

1.9 Поверка СИКГ проводится поэлементно:

- поверка средств измерений (далее - СИ), входящих в состав СИКГ, осуществляется в соответствии с их методиками поверки.

- ИК СИКГ поверяют на месте эксплуатации СИКГ в соответствии с настоящей методикой поверки;

- метрологические характеристики СИКГ определяют расчетным методом в соответствии с настоящей методикой поверки.

1.10 Интервал между поверками СИ, входящих в состав СИКГ, - в соответствии с

описаниями типа на эти СИ.

1.11 Интервал между поверками СИКГ - 2 года.

#### 2 ОПЕРАЦИИ ПОВЕРКИ

При проведении поверки должны быть выполнены операции, приведенные в таблице 2.1.

Таблица 2.1 - Операции поверки

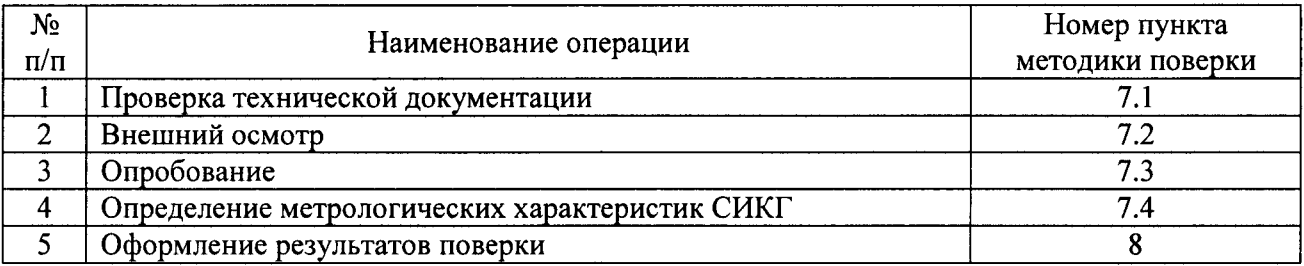

#### 3 СРЕДСТВА ПОВЕРКИ

3.1 При проведении поверки СИКГ применяют эталоны и СИ, приведенные в таблице 3.1.

Таблица 3.1 - Основные эталоны и СИ

| Номер пункта | Наименование и тип основного и вспомогательного средства поверки и                    |
|--------------|---------------------------------------------------------------------------------------|
| методики     | метрологические и основные технические характеристики средства поверки                |
| 5.1          | М-67 с пределами измерений<br>610<br>Барометр-анероид<br><b>OT</b>                    |
|              | 790 мм рт.ст., погрешность измерений<br>$\pm$ 0,8 мм рт.ст.,<br>ДО<br>$\overline{10}$ |
|              | TV 2504-1797-75.                                                                      |
| 5.1          | Психрометр аспирационный М34, пределы измерений влажности от 10 % до                  |
|              | 100 %, погрешность измерений $\pm$ 5 %.                                               |
| 5.1          | Термометр ртутный стеклянный ТЛ-4 (№ 2) с пределами измерений от 0 °С                 |
|              | до 55 °С по ГОСТ 28498-90. Цена деления шкалы 0,1 °С.                                 |
| 7.4          | Калибратор многофункциональный MC5-R-IS: диапазон воспроизведения                     |
|              | силы постоянного тока от 0 до 25 мА, пределы допускаемой основной                     |
|              | погрешности воспроизведения $\pm (0.02 \%$ показания + 1 мкА); диапазон               |
|              | воспроизведения частотных сигналов прямоугольной формы от 0,0028 Гц до                |
|              | 50 кГц, пределы допускаемой основной относительной погрешности                        |
|              | воспроизведения $\pm 0.01$ %.                                                         |

3.2 Допускается использование других СИ по своим характеристикам не уступающим указанным в таблице 3.1.

3.3 Все применяемые СИ должны иметь действующие поверительные клейма или свидетельства о поверке.

### 4 ТРЕБОВАНИЯ ТЕХНИКИ БЕЗОПАСНОСТИ И ТРЕБОВАНИЯ К КВАЛИФИКАЦИИ ПОВЕРИТЕЛЕЙ

4.1 При проведении поверки должны соблюдаться следующие требования:

- корпуса применяемых СИ должны быть заземлены в соответствии с их эксплуатационной документацией;

- ко всем используемым СИ должен быть обеспечен свободный доступ для заземления, настройки и измерений;

- работы по соединению вспомогательных устройств должны выполняться до

подключения к сети питания;

- обеспечивающие безопасность труда, производственную санитарию и охрану окружающей среды;

технической эксплуатации - предусмотренные «Правилами электроустановок потребителей» и эксплуатационной документацией оборудования, его компонентов и применяемых средств поверки.

4.2 К работе по поверке должны допускаться лица:

- достигшие 18-летнего возраста;

- прошедшие инструктаж по технике безопасности в установленном порядке;

– изучившие эксплуатационную документацию на СИКГ, СИ, входящие в состав СИКГ, и средства поверки.

#### 5 УСЛОВИЯ ПОВЕРКИ

5.1 При проведении поверки должны соблюдаться следующие условия:

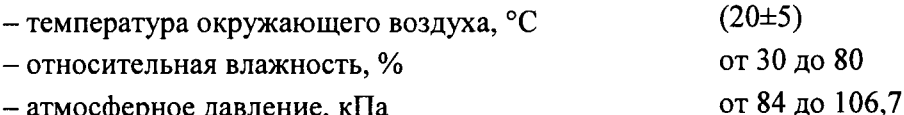

- атмосферное давление, кПа

#### 6 ПОДГОТОВКА К ПОВЕРКЕ

Перед проведением поверки выполняют следующие подготовительные операции:

- проверяют заземление СИ, работающих под напряжением;

- эталонные СИ и СОИ СИКГ устанавливают в рабочее положение с соблюдением указаний эксплуатационной документации;

- эталонные СИ и СОИ СИКГ выдерживают при температуре, указанной в разделе 5, не менее 3-х часов, если время их выдержки не указано в инструкции по эксплуатации;

- осуществляют соединение и подготовку к проведению измерений эталонных СИ и СОИ СИКГ в соответствии с требованиями эксплуатационной документации.

#### 7 ПРОВЕДЕНИЕ ПОВЕРКИ

#### 7.1 Проверка технической документации

7.1.1 При проведении проверки технической документации проверяют:

- наличие руководства по эксплуатации СИКГ;

- наличие паспорта СИКГ;

- наличие свидетельства о предыдущей поверке СИКГ (при периодической поверке);

- наличие паспортов (формуляров) СИ, входящих в состав СИКГ;

- наличие действующих свидетельств о поверке СИ, входящих в состав СИКГ.

7.1.2 Результаты поверки считают положительными при наличии всей технической документации по п. 7.1.1.

#### 7.2 Внешний осмотр СИКГ

7.2.1 При проведении внешнего осмотра СИКГ контролируют выполнение требований технической документации к монтажу СИ, измерительно-вычислительных и связующих компонентов СИКГ.

7.2.2 При проведении внешнего осмотра СИКГ устанавливают состав и комплектность СИКГ.

7.2.3 Проверку выполняют на основании сведений, содержащихся в паспорте на СИКГ. При этом контролируют соответствие типа СИ, указанного в паспортах на СИ, записям в паспорте на СИКГ.

7.2.4 Результаты проверки считают положительными, если внешний вид, маркировка и

комплектность СИКГ соответствуют требованиям технической документации.

#### 7.3 Опробование СИКГ

#### 7.3.1 Подтверждение соответствия программного обеспечения СИКГ

7.3.1.1 Подлинность ПО СИКГ проверяют сравнением идентификационных данных ПО с соответствующими идентификационными данными, зафиксированными при испытаниях в целях утверждения типа и отраженными в описании типа СИКГ.

7.3.1.1 Для просмотра идентификационных данных ПО контроллеров измерительных FloBoss S600+ необходимо:

- используя клавиатуру на передней панели контроллера перейти в меню «SYSTEM SETTINGS».

- в меню «SYSTEM SETTINGS» перейти в меню «SOFTWARE VERSION».

- зафиксировать версию ПО (VERSION CONTROL APPLICATION SW).

7.4 Для просмотра идентификационных данных ПО «Зилант 1-01» необходимо:

- на экране автоматизированного рабочего места оператора СИКГ открыть мнемосхему ПИРГ, далее открыть вкладу «Компонентный состав» (произойдет переход на мнемосхему «СИКГ, ФХС»);

- зафиксировать идентификационные данные ПО «Зилант 1-01», отображаемые в таблице «Данные ФХХ с Фанук».

7.4.1.1 Полученные идентификационные данные сравнить с исходными, которые представлены в таблице 7.1.

#### Таблица 7.1 - Илентификационные ланные ПО СИКГ

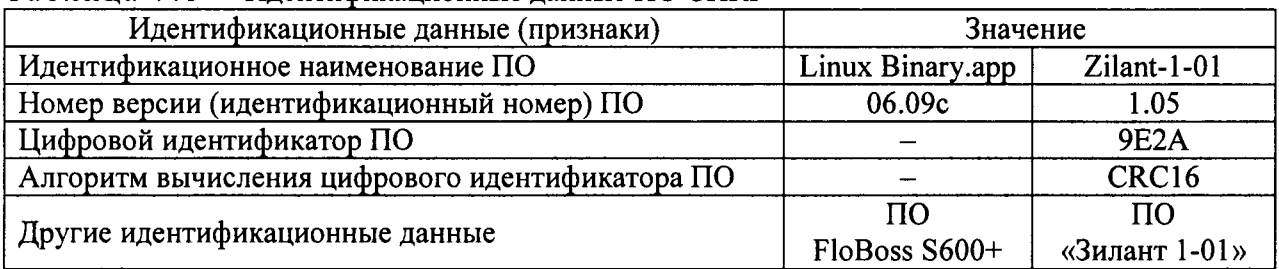

7.4.1.2 Проверяют возможность несанкционированного доступа к ПО СИКГ и наличие авторизации (введение логина и пароля), возможность обхода авторизации, проверка реакции ПО СИКГ на неоднократный ввод неправильного логина и (или) пароля (аутентификация).

7.4.1.3 Результаты опробования считают положительными, если идентификационные данные ПО СИКГ совпадают с идентификационными данными, которые приведены в таблице 7.1, а также исключается возможность несанкционированного доступа к ПО СИКГ и обеспечивается аутентификация.

#### 7.4.2 Проверка работоспособности СИКГ

7.4.2.1 Приводят СИКГ в рабочее состояние в соответствие с технической документацией фирмы-изготовителя на нее. Проверяют прохождение сигналов калибратора, имитирующих измерительные сигналы. Проверяют на мониторе автоматизированного рабочего места (далее - АРМ) оператора СИКГ показания по регистрируемым в соответствии с конфигурацией СИКГ параметрам технологического процесса.

7.4.2.2 Результаты опробования считаются положительными, если при увеличении/уменьшении значения входного сигнала соответствующим образом изменяются значения измеряемой величины на мониторе АРМ оператора СИКГ.

Примечание - Допускается проводить проверку работоспособности СИКГ одновременно с определением метрологических характеристик по п. 7.4 настоящей методики поверки.

#### 7.5 Определение метрологических характеристик СИКГ

7.5.1 Определение приведенной погрешности преобразования входного аналогового сигнала силы постоянного тока (от 4 до 20 мА)

7.5.1.1 Отключить первичный измерительный преобразователь (далее - ИП) ИК, к

соответствующему каналу, включая барьер искрозащиты, в соответствии с инструкцией по эксплуатации подключить калибратор, установленный в режим имитации сигналов силы постоянного тока и задать электрический сигнал силы постоянного тока. В качестве реперных точек принимаются точки 4 мА, 8 мА, 12 мА, 16 мА, 20 мА.

7.5.1.2 Считать значения входного сигнала в единицах измеряемой величины с дисплея контроллера Floboss S600+ и в каждой реперной точке вычислить приведенную погрешность  $\gamma$ , %, по формуле

$$
\gamma_{I} = \frac{X_{u_{2M}} - X_{v_{m}}}{X_{\text{max}} - X_{\text{min}}} \cdot 100\%,\tag{1}
$$

значение измеряемой величины, считанное с дисплея контроллера где  $X_{uu}$ Floboss S600+, в единицах измеряемой величины;

- $X_{\text{am}}$ значение измеряемой величины, соответствующее заданному калибратором значению силы постоянного тока, в единицах измеряемой величины:
- $X_{\text{max}}$ максимальное значение диапазона измерений ИК, в елиницах измеряемой величины;
- минимальное значение диапазона измерений ИК, в единицах измеряемой  $X_{\min}$ величины:

7.5.1.3 Значение измеряемой величины, соответствующее заданному калибратором значению силы постоянного тока (от 4 до 20 мА), рассчитывается по формуле

$$
X_{\rm sm} = \frac{X_{\rm max} - X_{\rm min}}{16} \cdot (\rm I_{\rm sm} - 4) + X_{\rm min} \,, \tag{2}
$$

- заданное калибратором значение силы постоянного тока, мА. где  $I_{\rm sm}$ 

7.5.1.4 Результаты поверки считаются положительными, если рассчитанная приведенная погрешность преобразования входного аналогового сигнала силы постоянного тока (от 4 до 20 мА) в каждой реперной точке не выходит за пределы  $\pm 0.2$  %.

Примечание - Определение приведенной погрешности преобразования входного аналогового сигнала силы постоянного тока (от 4 до 20 мА) проводится для рабочего и резервного контроллеров Floboss S600+.

#### 7.5.2 Определение относительной погрешности при измерении частотного сигнала

7.5.2.1 Отключить первичный ИП ИК, к соответствующему каналу в соответствии с инструкцией по эксплуатации подключить калибратор, установленный в режим воспроизведения частотных сигналов, и задать частотный сигнал. В качестве реперных точек принимаются точки, равномерно распределенные в пределах диапазона измерений (включая крайние точки диапазона).

7.5.2.2 Считать значение периода входного частотного сигнала с дисплея FloBoss S600+ и вычислить относительную погрешность  $\Delta_{\epsilon}$ , Гц, по формуле

$$
\Delta_f = \frac{\frac{10^6}{T_{\text{max}}} - f_{\text{nm}}}{f_{\text{nm}}}
$$
\n(3)

период сигнала, считанная с дисплея FloBoss S600+, мкс; где  $T_{uxu}$ 

> частота сигнала, заданного калибратором, Гц.  $f_{\mathsf{a}m}$

7.5.2.3 Результаты поверки считаются положительными, если рассчитанная относительная погрешность при измерении частотного сигнала в каждой реперной точке не выходит за пределы  $\pm 0.02$  %.

Примечание - Определение относительной погрешности при измерении частотного сигнала проводится для рабочего и резервного контроллеров Floboss S600+.

#### 7.5.3 Расчет относительной погрешности измерений объемного расхода (объема) газа, приведенного к стандартным условиям

7.5.3.1 Относительная погрешность измерений объемного расхода (объема) газа, приведенного к стандартным условиям,  $\delta_a$ , %, определяется по формуле

$$
\delta_{q_c} = \pm \sqrt{\delta_q^2 + \delta_{q_c}^2 + \left(\mathcal{G}_p \cdot \delta_p\right)^2 + \left(\mathcal{G}_T \cdot \delta_T\right)^2 + \delta_K^2}
$$
(4)

где

- пределы относительной погрешности измерений расхода газа при  $\delta_{\scriptscriptstyle{\alpha}}$ рабочих условиях, %;

- $\delta_{a}$ - пределы относительной погрешности FloBoss S600+ вычислений объемного расхода газа, приведенного к стандартным условиям, %;
- $\mathcal{G}_{p}$ коэффициент - относительный чувствительности коэффициента сжимаемости к изменению абсолютного давления газа;
- $\delta_{\scriptscriptstyle p}$ - относительная погрешность измерения абсолютного давления;
- $\boldsymbol{\vartheta_{\tau}}$ коэффициент - относительный чувствительности коэффициента сжимаемости к изменению температуры газа;
- $\delta_\tau$ - относительная погрешность измерения температуры;
- относительная погрешность определения коэффициента сжимаемости  $\delta_{\rm K}$ газа.

7.5.3.2 Относительная погрешность измерения абсолютного давления определяется по формуле

$$
\delta_p = \pm \frac{p_s}{p} \cdot \sqrt{\sum_{i=1}^n (\gamma_{p_i})^2} \tag{5}
$$

где

- верхний предел диапазона измерений ИК давления, МПа;  $p_{\epsilon}$ 

 $\boldsymbol{p}$ - измеренное значение абсолютного давления, МПа;

количество измерительных преобразователей (далее - ИП) ИК;  $\equiv$  $\mathfrak{n}$ 

приведенная погрешность *i*-го ИП ИК давления, %.  $\mathcal{Y}_{p_i}$ 

7.5.3.3 Относительная погрешность измерения температуры определяется по формуле

$$
\delta_r = \pm \frac{1}{273, 15 + t} \cdot \sqrt{\sum_{i=1}^n \Delta_{y_i}}
$$
 (6)

где  $\boldsymbol{t}$ измеренное значение температуры газа, °C;

> абсолютная погрешность *i*-го ИП ИК температуры, °С;  $\Delta_{\nu}$

7.5.3.4 Относительная погрешность определения коэффициента сжимаемости газа определяется по формуле

$$
\delta_K = \pm \sqrt{\delta_{K_{\mu}}^2 + \sum_{i=1}^{m} (\vartheta_{x_i} \cdot \delta_{x_i})^2}
$$
 (7)

методическая погрешность определения коэффициента сжимаемости

где

 $\delta_{\boldsymbol{\kappa}_\star}$ газа, %;  $\boldsymbol{m}$ 

количество компонентов состава газа;

- относительная погрешность определения *i*-го компонента в газовой  $\delta_{\rm x}$ смеси, %;
- относительный коэффициент  $\mathcal{G}_{x_i}$ чувствительности коэффициента сжимаемости к изменению *i*-го компонента в газовой смеси.

7.5.3.5 Относительный коэффициент чувствительности  $\mathcal{G}_{v_i}$  рассчитывают по формуле

$$
\mathcal{G}_{y_i} = f'_{y_i} \frac{\mathcal{Y}_i}{\mathcal{Y}}
$$
\n
$$
\tag{8}
$$

 $f'_{v}$  – частная производная функции  $f$  по  $y_{i}$ . где

7.5.3.6 Если неизвестна математическая взаимосвязь величины  $y$  с величиной  $y_i$  или дифференцирование функции  $f$  затруднено, значение частной производной  $f'_{v}$  рассчитывают по формуле

$$
f'_{y_i} = \frac{f(y_i + \Delta_{y_i}) - f(y_i)}{\Delta_{y_i}}
$$
\n(9)

Значение приращения аргумента  $\Delta y$ , рекомендуется выбирать не более абсолютной погрешности измерений величины  $y_i$ .

7.5.3.7 Допускается проводить расчет относительной погрешности измерений объемного расхода (объема) газа, приведенного к стандартным условиям, с использованием модуля «Ультразвуковые преобразователи расхода» программного комплекса «Расходомер ИСО».

считаются положительными, 7.5.3.8 Результаты поверки если рассчитанная относительная погрешность измерений объемного расхода (объема) газа, приведенного к стандартным условиям, не выходит за пределы  $\pm 0.8$  %.

#### 8 ОФОРМЛЕНИЕ РЕЗУЛЬТАТОВ ПОВЕРКИ

8.1 При положительных результатах поверки оформляют свидетельство о поверке СИКГ в соответствии с приказом Минпромторга России от 2 июля 2015 г. №1815 «Об утверждении Порядка проведения поверки средств измерений, требования к знаку поверки и содержанию свидетельства о поверке».

8.2 Отрицательные результаты поверки СИКГ оформляют в соответствии с приказом Минпромторга России от 2 июля 2015 г. №1815 «Об утверждении Порядка проведения поверки средств измерений, требования к знаку поверки и содержанию свидетельства о поверке». При этом выписывается «Извещение о непригодности к применению» СИКГ с указанием причин непригодности.